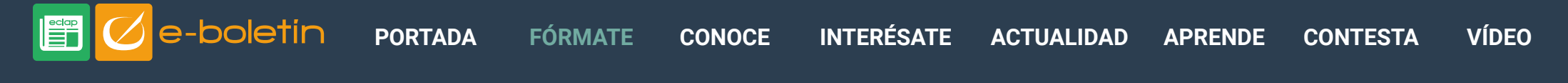

FEBRERO 2020

## Buenas prácticas para una navegación web más segura

*Información proporcionada por el Servicio de Seguridad de la Información, D. G. de Telecomunicación y Transformación Digital (C. Fomento y Medio Ambiente)*

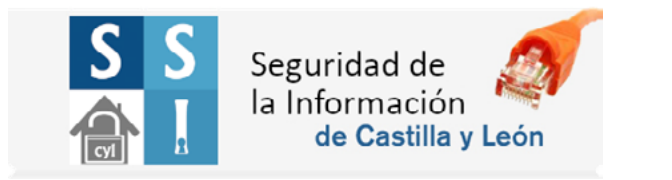

**Dirección web segura:** Una página es más segura si su enlace es de tipo https:// en lugar de http://. Al pinchar en el habitual icono del candado podrás ver información del certificado de página, su propietario, si está vigente y no revocado.

El navegador indicará si una página no es segura en el lateral izquierdo de la barra de direcciones; no te fíes si el navegador muestra algún problema.

**Enlaces:** Especialmente en sitios web o correos electrónicos desconocidos, no pinches en los enlaces, comprueba dónde apuntan realmente, y escribe a mano su dirección usando el protocolo seguro https:// incluso cuando no se requiera introducir información sensible. Ten precaución con los enlaces acortados.

**Páginas desconocidas:** Evita visitar páginas web desconocidas o de aquellas que no tengas una buena referencia. Para las que no conozcas, obtén su información asociada mediante búsquedas previas de las mismas.

**Certificado personal:** Cuando se requiera autenticación de entrada en una página web, prioriza la utilización de los certificados electrónicos como el DNIe o

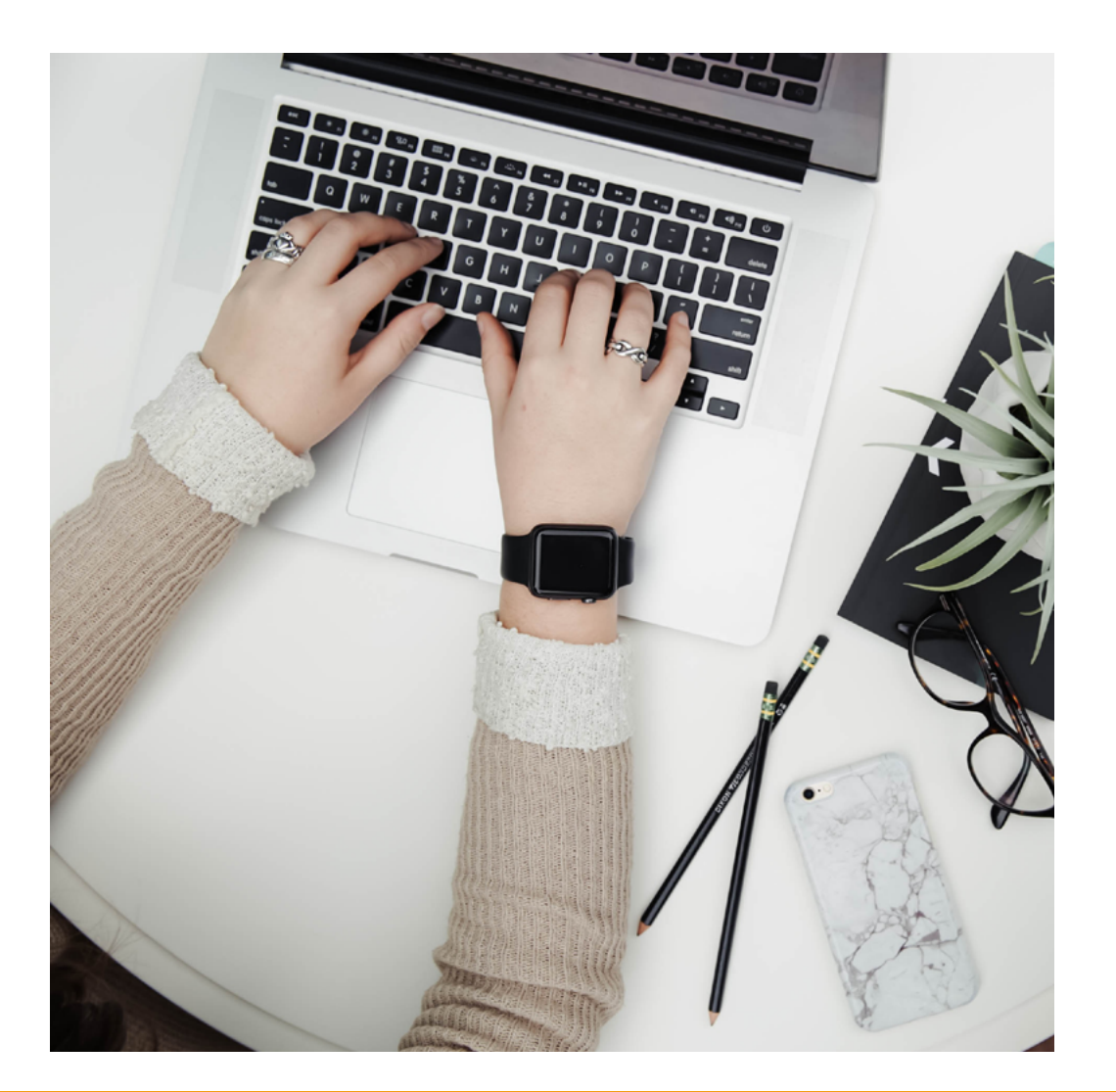

## $\boldsymbol{\Omega}$

FEBRERO 2020

el certificado de la FNMT (Fábrica Nacional de la Moneda y Timbre), en lugar de usuario y contraseña.

**Claves:** No almacenes las contraseñas en los navegadores y no repitas la clave relativa a tu cuenta ACCyL en ninguna página web, ni siquiera tu identificador de usuario. Cierra la sesión al finalizar tu trabajo en una página en que te hayas autenticado.

**Datos personales y laborales:** No introduzcas más información de la necesaria, sobre todo si te piden datos personales. No uses tus datos corporativos de la ACCyL en páginas o formularios que no sean de utilidad o necesidad para tu trabajo.

**Actualizaciones:** Mantén el navegador actualizado; comprueba que está configurado para recibir las actualizaciones de forma automática.

**Configuración:** Revisa regularmente las opciones de seguridad y privacidad del navegador. Existen opciones que van a ser muy útiles para aumentar tu privacidad y tu seguridad: no aceptar cookies de terceros, desactivar el autocompletado, bloquear ventanas emergentes pop-ups, no permitir rastreadores y fingerprinters, borrar ficheros temporales y cookies al cerrar el navegador, desactivar la geolocalización, etc.

**Extensiones y plugins:** Incorpora al navegador las mínimas extensiones o añadidos, y siempre desde fuentes confiables. Por ejemplo, aquellas que mejoran la seguridad y la privacidad.

Deshabilita aquellos sospechosos, así como Java y Flash de forma predeterminada; también deshabilita JavaScript al navegar por páginas desconocidas. Se podrán habilitar según tu necesidad en cada momento y no permanentemente.

**Conexiones públicas:** Evita introducir información en tu navegación cuando estés conectado desde ordenadores o conexiones compartidas. Un caso habitual es cuando conectamos a redes wifi públicas.

Si eres empleado público de la Junta de Castilla y León el uso de medios digitales deberá realizarse conforme a la **[política de seguridad](https://intranet.jcyl.es/web/es/intranet/servicios-tics/politica-seguridad.html)** de la ACCyL, así como la política de uso de los **[servicios de comunicaciones e](https://intranet.jcyl.es/web/es/intranet/servicios-tics/politica-servicios-comunicaciones-informatica.html)  [informática](https://intranet.jcyl.es/web/es/intranet/servicios-tics/politica-servicios-comunicaciones-informatica.html)** para todo usuario de los mismos.

**[Descubre más conceptos importantes para una navegación web](http://eclaponline.jcyl.es/newsletters/2020/febrero/pdf/formate-definiciones-02-2020.png)  más segura en la infografía de este mes.**

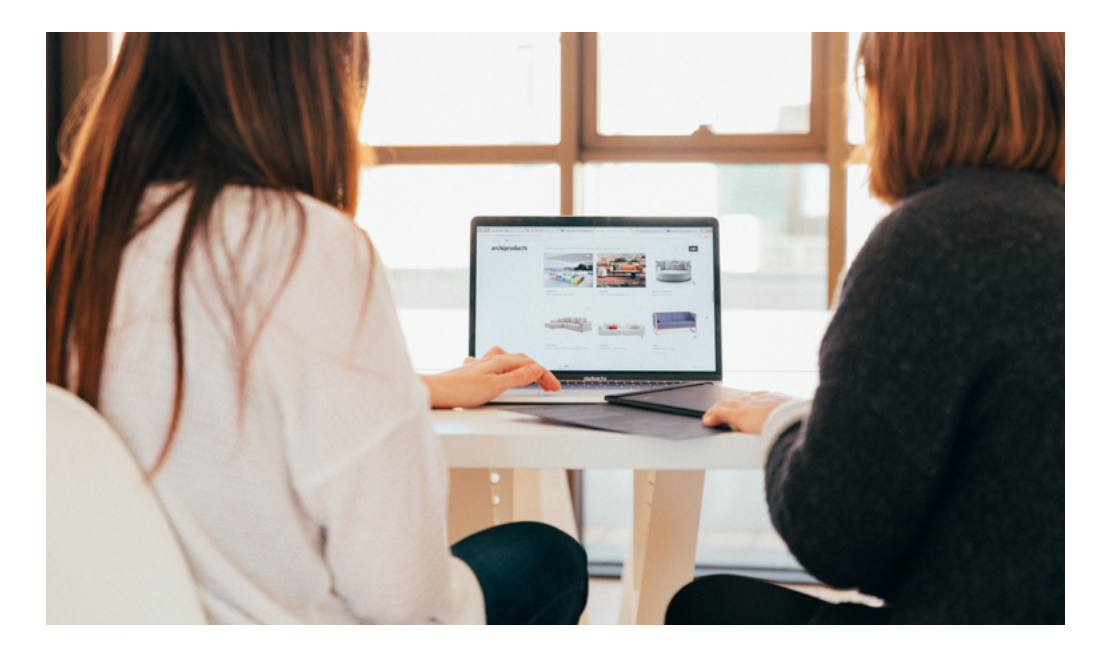